## eVidyalaya Half Yearly Report

- 1

4

Department of School & Mass Education, Govt. of Odisha

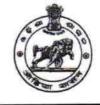

2269

| School Name : GOVT U.G. HIGH SCHOOL, BADABANKI |            |          |  |  |
|------------------------------------------------|------------|----------|--|--|
| U_DISE :                                       | District : | Block :  |  |  |
| 21241400101                                    | BOLANGIR   | TUREKELA |  |  |

Report Create Date : 0000-00-00 00:00:00 (41887)

| general_info              |                         |  |
|---------------------------|-------------------------|--|
| » Half Yearly Report No   | 10                      |  |
| » Half Yearly Phase       | 1                       |  |
| » Implementing Partner    | IL&FS ETS               |  |
| » Half Yearly Period from | 10/02/2018              |  |
| » Half Yearly Period till | 04/01/2019              |  |
| » School Coordinator Name | KANAKARAJ<br>BANDICHHOR |  |

| Leaves taken for the following                       | ng Month   |
|------------------------------------------------------|------------|
| » Leave Month 1                                      | October    |
| » Leave Days1                                        | 0          |
| » Leave Month 2                                      | November   |
| » Leave Days2                                        | 0          |
| » Leave Month 3                                      | December   |
| » Leave Days3                                        | 1          |
| » Leave Month 4                                      | January    |
| » Leave Days4                                        | 0          |
| » Leave Month 5                                      | February   |
| » Leave Days5                                        | 1          |
| » Leave Month 6                                      | March      |
| » Leave Days6                                        | 0          |
| » Leave Month 7                                      | April      |
| » Leave Days7                                        | 0          |
| Equipment Downtime D                                 | etails     |
| » Equipment are in working condition?                | Yes        |
| » Downtime > 4 Working Days                          | No         |
| » Action after 4 working days are over for Equipment |            |
| Training Details                                     |            |
| » Refresher training Conducted                       | Yes        |
| » Refresher training Conducted Date                  | 12/12/2018 |
| » If No; Date for next month                         |            |
| Educational content De                               | etails     |

| » e Content installed?                        | Yes                                |
|-----------------------------------------------|------------------------------------|
| » SMART Content with Educational software?    | Yes                                |
| » Stylus/ Pens                                | Yes                                |
| » USB Cable                                   | Yes                                |
| » Software CDs                                | Yes                                |
| » User manual                                 | Yes                                |
| Recurring Service Details                     |                                    |
| » Register Type (Faulty/Stock/Other Register) | YES                                |
| » Register Quantity Consumed                  | 1                                  |
| » Blank Sheet of A4 Size                      | Yes                                |
| » A4 Blank Sheet Quantity Consumed            | 2345                               |
| » Cartridge                                   | Yes                                |
| » Cartridge Quantity Consumed                 | 1                                  |
| » USB Drives                                  | Yes                                |
| » USB Drives Quantity Consumed                | 1                                  |
| » Blank DVDs Rewritable                       | Yes                                |
| » Blank DVD-RW Quantity Consumed              | 25                                 |
| » White Board Marker with Duster              | Yes                                |
| » Quantity Consumed                           | 6                                  |
| » Electricity bill                            | Yes                                |
| » Internet connectivity                       | Yes                                |
| » Reason for Unavailablity                    |                                    |
| Electrical Meter Reading and Generator        | Meter Reading                      |
| » Generator meter reading                     | 79.4                               |
| » Electrical meter reading                    | 1212                               |
| Equipment replacement deta                    | ails                               |
| » Replacement of any Equipment by Agency      | Yes                                |
| » Name of the Equipment                       | Head Phone-0<br>Exhaust Fan-<br>02 |
| Theft/Damaged Equipmen                        | t                                  |
| » Equipment theft/damage                      | No                                 |
| » If Yes; Name the Equipment                  |                                    |
| Lab Utilization details                       |                                    |
| » No. of 9th Class students                   | 48                                 |
| » 9th Class students attending ICT labs       | 48                                 |
| » No. of 10th Class students                  | 36                                 |
| » 10th Class students attending ICT labs      | 36                                 |
| No. of hours for the following month lab ha   | as been utilized                   |
| 9                                             | October                            |
| » Month-1                                     |                                    |
| » Month-1<br>» Hours1                         | 56                                 |
|                                               |                                    |
| » Hours1                                      | 56                                 |

| » Hours3                                  | 52          |
|-------------------------------------------|-------------|
| » Month-4                                 | January     |
| » Hours4                                  | 64          |
| » Month-5                                 | February    |
| » Hours5                                  | 48          |
| » Month-6                                 | March       |
| » Hours6                                  | 62          |
| » Month-7                                 | April       |
| » Hours7                                  | 0           |
| Server & Node Downtime deta               | ils         |
| » Server Downtime Complaint logged date1  |             |
| » Server Downtime Complaint Closure date1 |             |
| » Server Downtime Complaint logged date2  |             |
| » Server Downtime Complaint Closure date2 |             |
| » Server Downtime Complaint logged date3  |             |
| » Server Downtime Complaint Closure date3 |             |
| » No. of Non-working days in between      | 0           |
| » No. of working days in downtime         | 0           |
| Stand alone PC downtime deta              | ails        |
| » PC downtime Complaint logged date1      |             |
| » PC downtime Complaint Closure date1     |             |
| » PC downtime Complaint logged date2      |             |
| » PC downtime Complaint Closure date2     |             |
| » PC downtime Complaint logged date3      |             |
| » PC downtime Complaint Closure date3     | 5           |
| » No. of Non-working days in between      | 0           |
| » No. of working days in downtime         | 0           |
| UPS downtime details                      |             |
| » UPS downtime Complaint logged date1     |             |
| » UPS downtime Complaint Closure date1    |             |
| » UPS downtime Complaint logged date2     | -           |
| » UPS downtime Complaint Closure date2    |             |
| » UPS downtime Complaint logged date3     | 1           |
| » UPS downtime Complaint Closure date3    |             |
| » No. of Non-working days in between      | 0           |
| » No. of working days in downtime         | 0           |
| Genset downtime details                   |             |
| » UPS downtime Complaint logged date1     |             |
| » UPS downtime Complaint Closure date1    |             |
| » UPS downtime Complaint logged date2     |             |
| » UPS downtime Complaint Closure date2    |             |
| » UPS downtime Complaint logged date3     |             |
| » UPS downtime Complaint Closure date3    | *********** |
| » No. of Non-working days in between      | 0           |

. .

» No. of working days in downtime

| » No. of working days in downtime                                                         | 0                                       |
|-------------------------------------------------------------------------------------------|-----------------------------------------|
| Integrated Computer Projector dow                                                         | ntime details                           |
| » Projector downtime Complaint logged date1                                               |                                         |
| » Projector downtime Complaint Closure date1                                              |                                         |
| » Projector downtime Complaint logged date2                                               |                                         |
| » Projector downtime Complaint Closure date2                                              |                                         |
| » Projector downtime Complaint logged date3                                               |                                         |
| » Projector downtime Complaint Closure date3                                              |                                         |
| » No. of Non-working days in between                                                      | 0                                       |
| » No. of working days in downtime                                                         | 0                                       |
| Printer downtime details                                                                  | 3                                       |
| » Printer downtime Complaint logged date1                                                 |                                         |
| » Printer downtime Complaint Closure date1                                                |                                         |
| » Printer downtime Complaint logged date2                                                 |                                         |
| » Printer downtime Complaint Closure date2                                                |                                         |
| » Printer downtime Complaint logged date3                                                 |                                         |
| » Printer downtime Complaint Closure date3                                                |                                         |
| » No. of Non-working days in between                                                      | 0                                       |
| » No. of working days in downtime                                                         | 0                                       |
| Interactive White Board (IWB) down                                                        |                                         |
| IWB downtime Complaint logged date1                                                       |                                         |
| WB downtime Complaint Closure date1                                                       |                                         |
| WB downtime Complaint logged date2                                                        | *************************************** |
| IWB downtime Complaint Closure date2                                                      |                                         |
| IWB downtime Complaint logged date3                                                       |                                         |
| IWB downtime Complaint Closure date3                                                      |                                         |
| No. of Non-working days in between                                                        | 0                                       |
| No. of working days in downtime                                                           | 0                                       |
| Servo stabilizer downtime de                                                              |                                         |
| stabilizer downtime Complaint logged date1                                                | land                                    |
| stabilizer downtime Complaint Closure date1                                               |                                         |
| stabilizer downtime Complaint logged date2                                                |                                         |
| stabilizer downtime Complaint Closure date2                                               |                                         |
| stabilizer downtime Complaint logged date3                                                |                                         |
| stabilizer downtime Complaint Closure date3                                               |                                         |
| No. of Non-working days in between                                                        | 0                                       |
| No. of working days in downtime                                                           | 0                                       |
| Switch, Networking Components and other perip                                             |                                         |
| peripheral downtime Complaint logged date1                                                |                                         |
| peripheral downtime Complaint Closure date1                                               |                                         |
| peripheral downtime Complaint logged date2                                                |                                         |
| peripheral downtime Complaint logged date2<br>peripheral downtime Complaint Closure date2 |                                         |
| peripheral downtime Complaint logged date3                                                |                                         |
| peripheral downtime Complaint Closure dates                                               |                                         |

Signature of Head Master/Mistress with Seal